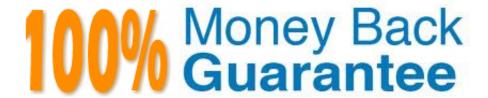

Vendor:CA

Exam Code: CAT-241

Exam Name: CA Clarity PPM v13.x Business Analyst

Version:Demo

# **QUESTION 1**

Which investment types would you typically use to configure a system for Incident Management? (Choose three)

- A. Ideas
- B. Assets
- C. Projects
- D. Products
- E. Incidents

Correct Answer: ACE

#### **QUESTION 2**

How do projects differ from programs? (Choose three)

- A. Only projects can have staff members.
- B. Programs cannot be financially enabled.
- C. Programs can have non-milestone tasks.
- D. Only projects can apply a work breakdown structure (WBS).
- E. Only programs can be opened with read/write access in a scheduler.

Correct Answer: ABD

## **QUESTION 3**

When an incident is created, it is visible in one or more of the three tabs on the Incidents list page. Which option correctly identifies the tabs that are visible?

- A. Mine, Assigned, and Others
- B. Open, Closed, and Resolved
- C. Owned, Team, and Completed
- D. Assigned to Me, Reported by Me, and Reported by Others

Correct Answer: D

## **QUESTION 4**

| Which methods are used b post transactions to WIP? (Choose two)                      |
|--------------------------------------------------------------------------------------|
| A. Full post                                                                         |
| B. Pending post                                                                      |
| C. Reverse post                                                                      |
| D. Selective post                                                                    |
| Correct Answer: AD                                                                   |
|                                                                                      |
|                                                                                      |
| QUESTION 5                                                                           |
| Which status values are found in the Invalid Transactions Log? (Choose three)        |
| A. New                                                                               |
| B. Pending                                                                           |
| C. On Hold                                                                           |
| D. Rejected                                                                          |
| E. Accepted                                                                          |
| Correct Answer: ACD                                                                  |
|                                                                                      |
| QUESTION 6                                                                           |
| Which event must occur before the Subscriber Dashboard is available to a Department? |
| A. The Department is part of a portfolio.                                            |
| B. The Department has sub departments.                                               |
| C. The Department has subscribed to a service.                                       |
| D. The Department provides subscriptions to other departments.                       |
| Correct Answer: C                                                                    |
|                                                                                      |
| QUESTION 7                                                                           |

When you set up data to view Business Relationship Manager (BRM) content, you can configure license, maintenance, and regulatory compliance settings. Which investment object types have associated compliance settings? (Choose three)

A. Assets

| C. Products                                                                                          |
|----------------------------------------------------------------------------------------------------|
| D. Services                                                                                          |
| E. Applications                                                                                      |
| Correct Answer: ADE                                                                                  |
|                                                                                                    |
|                                                                                                    |
| QUESTION 8                                                                                           |
| When you configure a time slice, what does the Rollover Interval property define?                    |
| A. How often time slice data is updated                                                              |
| B. The period to use for each time slice request                                                     |
| C. How often time slice data is transferred to a Character Large Object (CLOB)                       |
| D. How often the From Date updates for processing an updated time slice request                      |
| Correct Answer: D                                                                                    |
|                                                                                                    |
| QUESTION 9                                                                                           |
| When you use a partition model, which objects are configurable to a specific partition? (Choose two) |
| A. Report                                                                                            |
| B. Project                                                                                           |
| C. Timesheet                                                                                         |
| D. Application                                                                                       |
| Correct Answer: BD                                                                                   |
|                                                                                                    |

# **QUESTION 10**

B. Projects

You have developed a new process and transported it to a production environment using XML Open Gateway (XOG). To make the process operational, which step do you need to perform?

- A. Change Mode to Active.
- B. Validate the process only.
- C. Run the Execute a Process job.

D. Validate and activate the process.

Correct Answer: D

#### **QUESTION 11**

Although Non-Project Investment Objects (NPIOs) have many of the same features as projects, what are their limitations? (Choose three)

- A. Time cannot be entered.
- B. There are no requisitions.
- C. There are no participants.
- D. Incidents cannot be associated.
- E. There is no estimate from allocations functionality.

Correct Answer: BCE

## **QUESTION 12**

Sue White is a project owner and wants to track the Total Planned Cost (\$350,000) and Total Planned Benefit (\$400,000) because she will need to compare the actual totals at the end of the project to the planned totals. She does not need to A. Create custom attributes to hold the values.

- B. Use the Budget subpage to capture the data as totals because this is all the detail she needs.
- C. Enter the information in her work breakdown structure (WBS) under tasks identified as Planned Cost and Planned Benefit.
- D. Calculate the monthly planned cost and monthly planned benefit by resource roles and then use the Cost Plan and Budget Plan to enter the data in monthly buckets by role.

Correct Answer: B